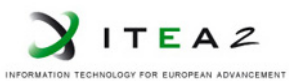

**ITEA2 Project Call 6 11025 2012 – 2015**

<span id="page-0-0"></span>openETCS@ITEA Work Package 7: "Toolchain"

# Evaluation model of ETCS using GNATprove

### **Tool and model presentation**

David Mentré **18th of June 2013** 

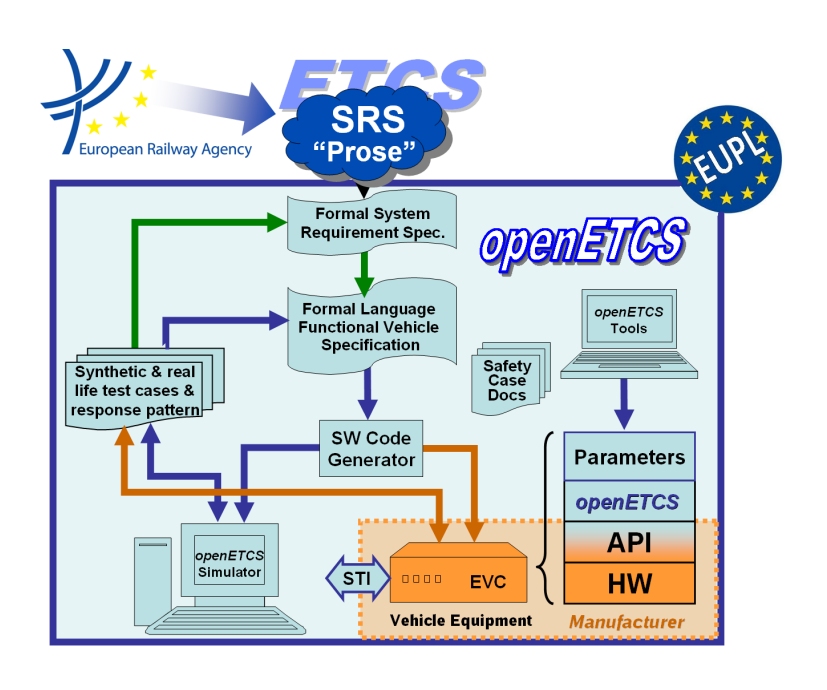

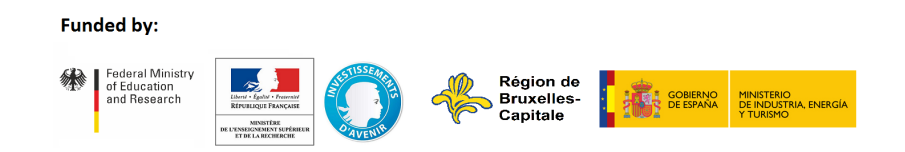

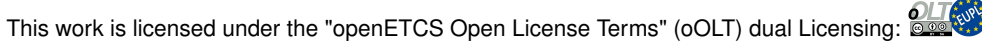

This page is intentionally left blank

**18th of June 2013**

## Evaluation model of ETCS using GNATprove **Tool and model presentation**

David Mentré

Mitsubishi Electric R&D Centre Europe 1 allée de Beaulieu CS 10806 35708 RENNES cedex 7

email: <d.mentre@fr.merce.mee.com>

Draft Report, version 2

Prepared for openETCS@ITEA2 Project

Abstract: This report outlines and then details the modeling of a subset of SRS SUBSET-026 using the GNATprove proving environment based on Ada 2012 language.

Disclaimer: This work is licensed under the "openETCS Open License Terms" (oOLT) dual Licensing: European Union Public Licence (EUPL v.1.1+) AND Creative Commons Attribution-ShareAlike 3.0 – (cc by-sa 3.0)

THE WORK IS PROVIDED UNDER openETCS OPEN LICENSE TERMS (oOLT) WHICH IS A DUAL LICENSE AGREEMENT IN-CLUDING THE TERMS OF THE EUROPEAN UNION PUBLIC LICENSE (VERSION 1.1 OR ANY LATER VERSION) AND THE TERMS OF THE CREATIVE COMMONS PUBLIC LICENSE ("CCPL"). THE WORK IS PROTECTED BY COPYRIGHT AND/OR OTHER APPLICABLE LAW. ANY USE OF THE WORK OTHER THAN AS AUTHORIZED UNDER THIS OLT LICENSE OR COPY-RIGHT LAW IS PROHIBITED.

BY EXERCISING ANY RIGHTS TO THE WORK PROVIDED HERE, YOU ACCEPT AND AGREE TO BE BOUND BY THE TERMS OF THIS LICENSE. TO THE EXTENT THIS LICENSE MAY BE CONSIDERED TO BE A CONTRACT, THE LICENSOR GRANTS YOU THE RIGHTS CONTAINED HERE IN CONSIDERATION OF YOUR ACCEPTANCE OF SUCH TERMS AND CONDITIONS.

<http://creativecommons.org/licenses/by-sa/3.0/> <http://joinup.ec.europa.eu/software/page/eupl/licence-eupl>

# **Table of Contents**

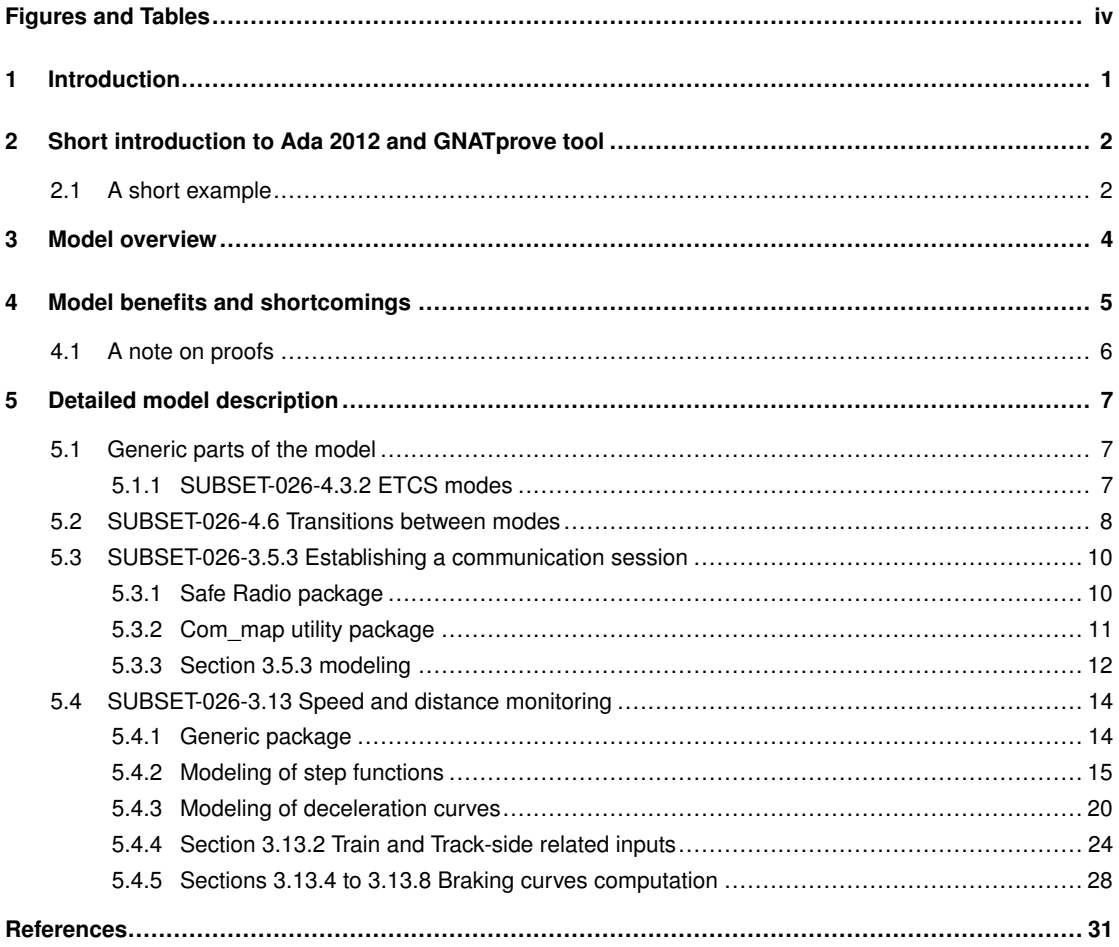

# <span id="page-5-0"></span>Figures and Tables

## **Figures**

[Figure 1. Basic braking curve for EBD, target is at 2,500 m at speed 0 km/h, deceleration is constant](#page-10-1) <sup>−</sup>1*m*/*<sup>s</sup>* <sup>2</sup> 5

### **Tables**

# <span id="page-6-0"></span>1 Introduction

This document presents the use of Ada 2012 language and GNATprove tool to model a subset of ETCS. This subset is included in the subset defined in openETCS D2.5 document[\[2\]](#page-36-0).

In this report, we firstly present the Ada 2012 language and GNATprove tool, then we give an overview of our model, its benefits and shortcoming to end with the detailed source code of the complete model.

# <span id="page-7-0"></span>2 Short introduction to Ada 2012 and GNATprove tool

This model is using Ada 2012 language[\[1\]](#page-36-1). The Ada language is a well known generic purpose language which first version was published in 1983 and which is normalized by ISO. After several revisions in 1995 and 2005, the latest 2012 revision offers interesting facilities for program verification. More specifically, function contracts can now be declared through pre and post-conditions using Pre and Post Ada annotations.

Those contracts can be compiled in executable code and checked dynamically at execution, or statically verified using a dedicated tool. GNATprove is such a static verification tool. It *automatically*[1](#page-7-2) checks Ada 2012 contracts and absence of run-time exception (underflow, overflow, out of bound access, ...) for all possible executions. GNATprove is integrated into AdaCore's GNAT Programming Studio (GPS) environment.

GNATprove and GPS programming environment are Open Source software, licensed under GNU GPL.

<span id="page-7-1"></span>All code of this report has been tested using GNAT GPL [2](#page-7-3)013 and SPARK Hi-Lite GPL 2013<sup>2</sup>.

### **2.1 A short example**

As example, here is the Ada 2012 specification of a Saturated Sum function. The Post-condition states that if the sum of two integers X1 and X2 is below a given Maximum, then this sum is returned, otherwise the Maximum is returned.

The Pre-condition states that both X1 and X2 should be below the biggest Natural divided by 2, such that computation of the sum does not raise an overflow error at execution.

```
1 package Example is
<sup>2</sup> function Saturated Sum (X1, X2, Maximum : Natural) return Natural
3 with
4 Pre => ((X1 \leq \text{Natural 'Last / 2}) and (X2 \leq \text{Natural 'Last / 2}),
\begin{array}{c|c|c|c|c|c} 5 & \quad \text{Post} => & \text{(if X1 + X2 <= Maximum then saturated sum 'Result = X1 + X2)} \end{array}6 else saturated sum ' Result = Maximum );
7 end ;
```
The implementation of this specification is rather obvious.

```
1 package body Example is
2 function Saturated Sum (X1, X2, Maximum : Natural) return Natural is
3 begin
4 i f X1 + X2 <= Maximum then
\begin{array}{c|c}\n5 & \text{return } \times 1 + \times 2 \\
\end{array}6 else
7 return Maximum;
8 end if;
9 end Saturated_Sum ;
```
<span id="page-7-3"></span><span id="page-7-2"></span><sup>1</sup>Automatic verification is made through several calls to SMT (Satisfiability Modulo Theories) solver *Alt-Ergo*. <sup>2</sup><http://libre.adacore.com/tools/spark-gpl-edition/>

10 **end** Example ;

Applying GNATprove on above two files generates 5 Verification Conditions (VC) that are all *automatically* proved correct by the tool.

```
\frac{1}{1} example . adb: 4:13: info: overflow check proved [overflow check]
2 \left[ example . adb:5:20: info: overflow check proved \left[ overflow_check\right]\frac{3}{2} example . ads : 5:14: info : postcondition proved [postcondition]
4 example . ads: 5:21: info: overflow check proved [overflow_check]
5 example . ads: 5:68: info: overflow check proved [overflow_check]
```
The first two VC check the sums  $X1 + X2$  do not overflow on lines 4 and 5 of Saturated\_Sum body.

The third VC checks that the post-condition of Saturated\_Sum given on line 5 and 6 of its specification can be proved using the function body.

The last two VC check there are no overflow in the annotation  $X1 + X2$  at the line 5 of the post-condition of Saturated\_Sum. In fact, as those Pre and Post-conditions could be compiled to assertions checked at run-time, GNATprove checks that they cannot themselves trigger run-time exceptions.

After such verifications, we are sure that for all possible executions no run-time errors are going to be raised and that the Saturated\_Sum function will fulfill its contract if called with pre-conditions satisfied.

## <span id="page-9-0"></span>3 Model overview

The model is organized along SUBSET 026: to each section or subsection corresponds an Ada **package** of the same name<sup>[3](#page-9-1)</sup>. Like Uwe Steinke for its SCADE model, we have tried to formalize each paragraph of SUBSET 026, associating to it some Ada 2012 code.

For each part of the model, a comment gives the paragraph number it corresponds to, thus making a basic traceability.

We have also created additional packages for generic parts of the model or to define data structure used by several parts.

We have created Ada data types to describe specific objects of ETCS specification. We define new integer types, new structured types (arrays or records) and new enumerations. Those data types are in turned used to define Ada entities that represent ETCS specification objects in our model.

For example, the following **package** ETCS\_Level defines the five ETCS levels 0 to 4 as **type** ertms etcs level t. Within those levels, the NTC (aka STM) specific level is defined as number 4 with ertms\_etcs\_level\_ntc **constant**. Then this data type is used for definition of ertms etcs level variable that describes current ETCS level in the model.

```
1 Package ETCS Level is
2 type ertms_etcs level_t is range 0..4; -- SUBSET-026-2.6.2.3
\overline{3} ertms etcs level ntc : constant ertms etcs level t := 4;
4
\mathfrak{s} ertms_etcs_level : ertms_etcs_level_t;
6 end ;
```
For propositions in the text, e.g. "Start of Mission", we have used a Boolean variable, e.g. Start Of Mission.

<span id="page-9-1"></span> $3$ We are not sure this approach makes the model easily understandable, at least without a good knowledge of SUBSET 026. Naming packages after described entities (Communication, Balises, etc.) might be a better approach for a full fledged model.

<span id="page-10-1"></span>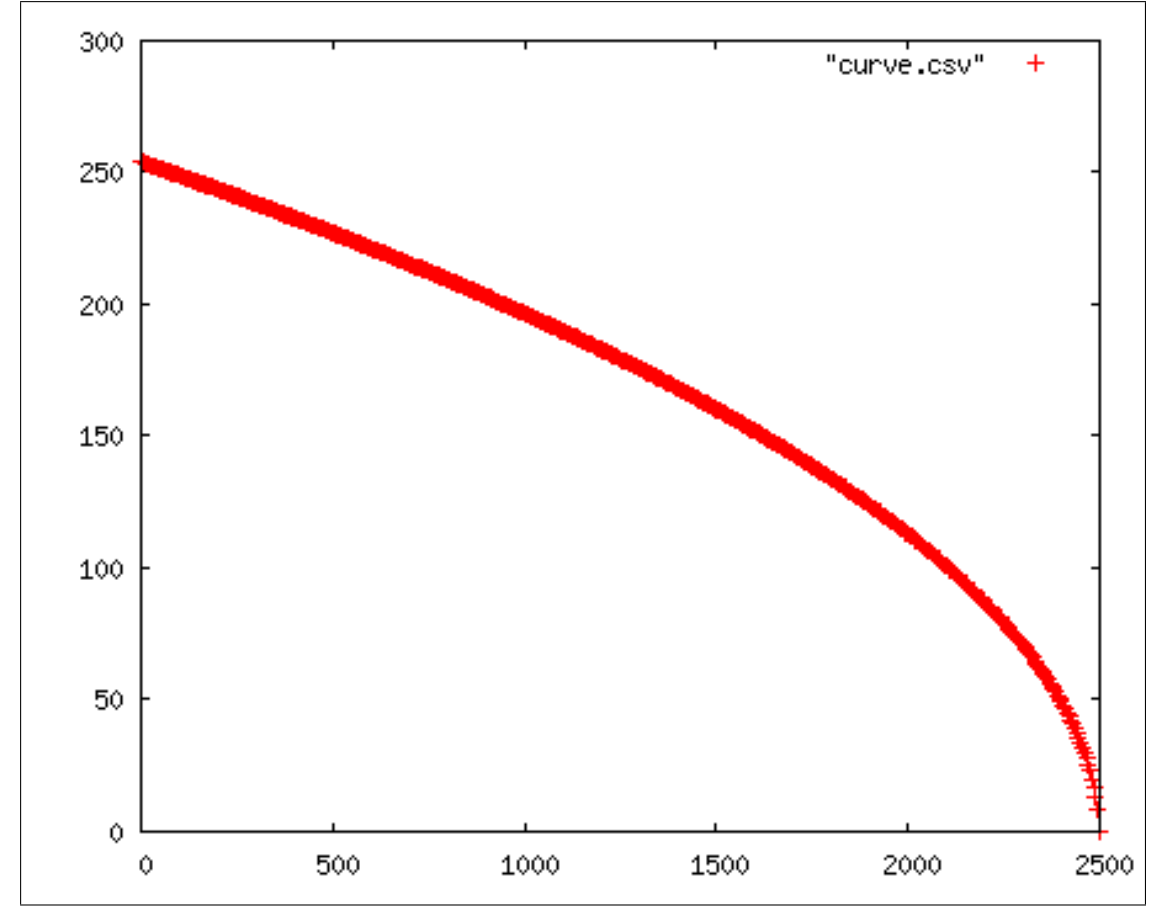

## <span id="page-10-0"></span>4 Model benefits and shortcomings

Figure 1. Basic braking curve for EBD, target is at 2,500 m at speed 0 km/h, deceleration is constant <sup>−</sup>1*m*/*<sup>s</sup>* 2

After modeling several chapters of the SRS, we see following advantages to using GNATprove:

- The model relies on the well known and well documented Ada language. It is easy to find documentation and tutorials on the web;
- We were able to describe all the different kinds of entities found in the SRS: transition tables, algorithms, data structures, requirements on functional or data parts, etc. The description of data types is very expressive and thus helps writing a readable model. We are able to compute a basic braking curve (see figure [1\)](#page-10-1), which we consider a rather complex computation;
- The description is rather concise, which we see as a very positive point;
- By writing as comment the reference to the corresponding SRS paragraph, we have a basic but effective traceability. This approach could probably be automated, for example using tools to produce traceability matrix for verification purpose;
- We were able to express formally most of requirements found in the SRS and prove part of those;

• The model can be compiled and is executable. It can be interfaced with external entities like Graphical User Interface.

However some shortcomings have been identified:

- One needs to learn the Ada language in order to understand the model. The Ada language is big. The subset handled by GNATprove is nonetheless smaller and the concepts are quite well known for imperative languages (functions or procedures, variables, loops, records and arrays, ...);
- The model is not graphical. Especially for model overview, a graphical understanding would be helpful. It might be possible to provide such a graphical overview using Ada tools;
- One needs to build needed domain specific abstractions in order to write the model, e.g. the step functions defined in section [5.4.2.](#page-20-0) But even if this effort is not negligible, once this is done it can be capitalized over several models or model parts;
- <span id="page-11-0"></span>• The proofs are not complete and some parts cannot be done with the provided automated provers.

#### **4.1 A note on proofs**

One main goal of using GNATprove approach is to make proof on parts of the model. We have attempted to make such proof:

- On exclusion property that should be fulfilled by transition table of SRS section 4.6. We can show that the exclusion cannot be proved without using external assumptions;
- On the modeling of Step Functions. On them, we have proved most properties but some Verification Condition (VC) are not proved or cannot be proved.

In case a VC is not proved, the GNATprove message is not very explicit. One should select the line and do "Proof::Prove Line" on it: GNATprove will give more information on the error, for example by splitting conjunctions and detailing specific cases that are not proved.

GNATprove tool is handling quite well integer types. It is therefore relatively easy to prove absence of Run Time Errors like overflow, underflow or out-of-bound accesses. Regarding floating point numbers, the situation is much less rosy. Even if a basic mapping to Mathematical real numbers in the prover is provided, it is much more difficult to prove range checks.

More fundamentally, we are formally specifying or verifying detailed algorithms described in the SRS, but the underlying principles, i.e. those related to safety, are not explicitly stated. Therefore we are not sure such a modeling effort would be worth it for a real development (except maybe for absence of Run Time Error).

## <span id="page-12-0"></span>5 Detailed model description

The model is organized into a set of ADS (Ada Package Specification) or ADB (Ada Package Body or program) files. The ADS file declare each function and procedure and optionally the contract it should fulfill using Pre => and Post => notation. In those parts, "**for all** " stands for mathematical "∀" and "**for** some" stands for "∃". The ADB file contains code corresponding to the function or procedure declaration. As we are building a *description* of the SRS without making it executable, the ADB file is often empty or missing.

Each Ada package, an Ada ADS and an Ada ADB files, corresponds to a section of the SUBSET-026 SRS. Each paragraph of the SRS is modeled by one or more Ada data type definition or function definition. We have extensively used user defined data type definition to strongly type the different kinds of identifiers in the model. For example, an ertms\_etcs\_level\_t is a different integer that RBC\_RIU\_ID\_t.

## <span id="page-12-1"></span>**5.1 Generic parts of the model**

In this part, we define relatively simple data types or model variables reused in other parts of the model.

```
1 package Data_Types i s
2 type Telephone_Number_t is range 0..20_000; -- FIXME refine range
<sup>4</sup> type RBC Contact Action t is (Establish Session, Terminate Session);
6 type RBC_RIU_ID_t is range 1..10_000; -- FIXME: refine range
7 end ;
```

```
2 - Reference: UNISIG SUBSET-026-3 v3.3.0
4 Package ETCS Level is
5 type ertms etcs level t is range 0..4; -- SUBSET-026-2.6.2.3
6 e rtm s _ et c s _ l e v e l _ nt c : constant e rtm s _ et c s _ l e v e l _t := 4;
\vert s \vert ertms_etcs_level : ertms_etcs_level_t;
9 end ;
```

```
2 - Reference: UNISIG SUBSET-026-3 v3.3.0
3
4 Package Appendix_A_3_1 i s
\sim 5 | number of times try establish safe radio connection : constant Integer := 3;
6
7 driver_acknowledgment_time : constant Integer := 5; -- seconds
8 t_ack : constant Integer := driver_acknowledgment_time;
9
10 | M_NVAVADH : constant Float := 0.0;
11 end ;
```
#### <span id="page-12-2"></span>**5.1.1 SUBSET-026-4.3.2 ETCS modes**

```
1
```
3

5

1

3

7

```
2 - Reference: UNISIG SUBSET-026-3 v3.3.0
3
4 Package Section_4_3_2 i s
\vert type etcs_mode_t is (Full_Supervision,
6 | Contract Limited_SUpervision,
7 \mid On Sight,
8 Staff_Responsible,
9 Shunting ,
\begin{array}{c|c|c|c} \hline \end{array} 10 Unfitted .
11 Passive_Shunting,
12 Sleeping,
13 Stand_By,
14 Trip,
\begin{array}{c|c|c|c} \hline \end{array} Post_Trip,
16 System_Failure,
\begin{array}{c|c|c|c} \hline \end{array} isolation,
18 No_Power,
19 Non_Leading,
20 | National_System,
21 Reversing );
22
23 type etcs_short_mode_t is (FS,
24 LS,
25 OS,
26 SR,
27 SH,
28 UN,
29 PS,
30 \quad | \quad \text{SL} \, ,31 SB,
32 \quad | \quad \text{TR},\overline{\mathsf{33}} PT,
34 SF,
35 | is a reserved Ada keyword
36 NP,
37 \parallel NL,
38 SN,
39 \quad | \quad \text{RV} \,40 end ;
```
## <span id="page-13-0"></span>**5.2 SUBSET-026-4.6 Transitions between modes**

Here we define as Boolean variables each condition that should be fulfilled or not to make a transition from one mode to another, e.g. driver selects shunting mode. In a more complete model, those variables would probably be defined and handled in other packages.

We then define a set of functions that correspond to each individual condition defined in table §4.6.2 of the SRS. See for example condition\_1.

Those conditions are then in turn combined into a set of functions defining the condition under which a mode transition can occur. See for example condition transition SB to SH.

We end with a function transition of which Contract Cases expresses that the different transition condition should be disjoint and complete, in order to prove it. This cannot be proved using only the assumptions describe in §4.6 of the SRS. See [https://github.com/openETCS/](https://github.com/openETCS/model-evaluation/wiki/Open-Question-for-Modeling-Benchmark#section-46) [model-evaluation/wiki/Open-Question-for-Modeling-Benchmark#section-46](https://github.com/openETCS/model-evaluation/wiki/Open-Question-for-Modeling-Benchmark#section-46) for a detailed example.

```
2 - Reference: UNISIG SUBSET-026-3 v3.3.0
3
4 with ETCS_Level ;
5 use ETCS_Level ;
6
7 with Section_4_3_2 ;
8 use Section_4_3_2 ;
\overline{9}10 Package Section_4_6 is
11 - SUBSET-026-4.6.3 Transitions Conditions Table
12 - WARNING: not all conditions are modeled
13
14 - Individual condition elements
15 an acknowledge request for shunting is displayed to the driver : Boolean;
16
17 driver_acknowledges : Boolean;
18
19 driver_isolates_ERTMS_ETCS_on_board_equipment : Boolean ;
20
21 driver_selects_shunting_mode : Boolean;
22
23 | ma_ssp_gardient_on_board : Boolean;
2425 no specific mode is required by a mode profile : Boolean;
26
27 note_5_conditions_for_shunting_mode : Boolean;
28
29 reception_of_information_shunting_granted_by_rbc : Boolean;
30
31 train_is_at_standstill : Boolean;
32
33 valid_train_data_is_stored_on_board : Boolean;
34
35 \vert -- Conditions
36 function condition 1 return Boolean is
37 ( driver_isolates_ERTMS_ETCS_on_board_equipment );
38
39 function condition 5 return Boolean is
40 (train is at stand still
41 AND (ertms etcs level = 0 OR ertms etcs level = ertms etcs level ntc
42 OR ertms_etcs_level = 1)
43 AND driver selects shunting mode);
44
45 function condition 6 return Boolean is
46 (train is at stand still
47 AND (ertms etcs level = 2 OR ertms etcs level = 3)
48 AND reception of information shunting granted by rbc);
49
50 function condition 10 return Boolean is
51 (valid train data is stored on board
52 AND ma_ssp_gardient_on_board
\overline{53} AND no specific mode is required by a mode profile );
54
55 function condition_50 return Boolean is
56 (an acknowledge request for shunting is displayed to the driver
57 AND driver acknowledges
58 AND note 5 conditions for shunting mode );
59
60 - SUBSET-026-4.6.2 Transitions Table
\begin{array}{c|c|c|c|c|c} \n\hline\n61 & \text{type priority t is range } 1..7; \n\end{array}62 priority : priority t;
63
64 function condition transition SB to SH return Boolean is
```

```
65 ( ( condition 5 OR condition 6 OR condition 50 ) AND priority = 7;
66
67 function condition_transition_SB_to_FS return Boolean is
68 ( c o n d it i o n _ 1 0 AND p r i o r i t y = 7 ) ;
69
70 | function condition_transition_SB_to_IS return Boolean is
71 ( condition 1 AND priority = 1);
72
73 \vert -- following function is no longer needed
74 function disjoint_condition_transitions return Boolean is
75 (NOT(condition_transition_SB_to_SH = True
76 AND condition_transition_SB_to_FS = True)
77 AND NOT(condition_transition_SB_to_SH = True
78 AND condition transition SB to 1S = True79 AND NOT(condition_transition_SB_to_FS = True
80 \blacksquare AND condition_transition_SB_to_IS = True ) ;
81
82 function transition (mode : etcs_mode_t) return etcs_mode_t
83 with
84 \left| \begin{array}{ccc} -- & Post => (disjoint_condition_transitions = True);
85 - SUBSET-026-4.6.1.5: all cases are disjoint
86 Contract Cases => (condition transition SB to SH => True,
87 \parallel condition transition SB to FS => True,
\begin{array}{c|c|c|c|c|c} \mathit{ss} & \mathit{condition transition SB to IS} \end{array} \begin{array}{c|c|c|c} \mathit{small} & \mathit{c}} & \mathit{small} & \mathit{c}} \end{array}89 Post => True; -- work around for bug in SPARK Hi-Lite GPL 2013
90 end ;
```

```
2 - Reference: UNISIG SUBSET-026-3 v3.3.0
3
4 with Section_4_3_2 ;
5 use Section_4_3_2 ;
7 Package body Section_4_6 i s
8 function transition (mode : etcs_mode_t) return etcs_mode_t is
9 begin
10 return No_Power;
11 end ;
12 end ;
```
## <span id="page-15-0"></span>**5.3 SUBSET-026-3.5.3 Establishing a communication session**

<span id="page-15-1"></span>In this section, we attempt to model SRS \$3.5.3.

## **5.3.1 Safe Radio package**

This package emulates an API to open a connection and send messages on it.

```
1 with Data_Types ;
2
3 package Safe Radio is
4 type Message Type t is (Initiation Of Communication);
5
6 function Setup_Connection (phone: Data_Types. Telephone_Number_t)
7 return Boolean;
8 | −− return True if connection is setup, False otherwise
\circ10 procedure Send_Message (message: Message_Type_t);
11 end ;
```

```
1 package body Safe_Radio is
\overline{2}3 −−−−−−−−−−−−−−−−−−−−−−
4 −− Setup_Connection −−
5 −−−−−−−−−−−−−−−−−−−−−−
6
7 func tion Setup_Connection
8 (phone : Data_Types Telephone_Number_t)
9 | return Boolean
\frac{10}{10} is
11 begin
12 - Generated stub: replace with real body!
13 raise Program_Error with "Unimplemented function Setup_Connection";
14 return False;
15 end Setup_Connection ;
16
17 procedure Send_Message ( message : Message_Type_t ) i s
18 begin
19 | -- Generated stub: replace with real body!
20 raise Program_Error with "Unimplemented function Setup_Connection";
21 end Send Message;
22 end Safe_Radio ;
```
#### <span id="page-16-0"></span>**5.3.2 Com\_map utility package**

This package defines an abstract table that can be used to search if a connection has already been established, is being established or is not opened.

We have used an array for the definition of Com\_To\_RBC\_Map. We would have preferred to use Ada formal containers, but those cannot be handled by GNATprove in its GPL 2012 edition.

```
1 - Commented out because not supported in GNAT GPL 2012
2 \vert --- with Ada. Containers . Formal Hashed Maps ;
3 \vert --- with Ada. Containers; use Ada. Containers;
4
5 with Data_Types ; use Data_Types ;
6
7 package Com Map is
8 - Commented out because not supported in GNAT GPL 2012
9 -- function RBC_RIU_ID_Hash(id : RBC_RIU_ID_t) return Hash_Type is
10 \left| -\right| (Hash_Type (id ) );
11 −−
12 |- package Com To RBC Map is new Ada . Containers . Formal Hashed Maps
13 \left| \begin{array}{ccc} \text{-} & \text{(Key\_Type)} \\ \text{-} & \text{PBC\_RIU\_ID\_t} \end{array} \right|14 |- Element Type => Boolean, - False: com being established
\begin{array}{ccc} \text{15} & \text{-} & \text{-} & \text{True} & \text{: com established} \end{array}16 | -− Hash => RBC_RIU_ID_Hash,
17 \left| \begin{array}{ccc} \text{-} & \text{Equivalent } \text{Keys} \end{array} \right| = ",
18 |-- "=" => "=");
19 type Com_Element is record
20 Used : Boolean := False ; −− False : element not used
21 Com_Established : Boolean := False; - False: com being established
22 - True : com e stablished
23 end record ;
2425 type Com To RBC Map is array (RBC RIU ID T) of Com Element;
26
27 function Contains (Map : Com_To_RBC_Map; Id : RBC_RIU_ID_T) return Boolean
28 is (Map (Id). Used and Map(Id). Com Established );
29 end ;
```
#### <span id="page-17-0"></span>**5.3.3 Section 3.5.3 modeling**

The core of the model. We use the body of procedure Initiate\_Communication\_Session to detail the algorithm specified in the SRS.

```
1
2 - Reference: UNISIG SUBSET-026-3 v3.3.0
3
4 with ETCS_Level ; use ETCS_Level ;
5
6 with Data_Types ; use Data_Types ;
7
8 with Com_Map; use Com_Map;
\overline{9}10 Package Section 3 5 3 is
11 –– FIXME using SRS sections as package name is probably not the best approach
12
13 −− SUBSET−026−3.5.3.4
14 Start Of Mission : Boolean;
15 End of Mission : Boolean;
16 Track Side New Communication Order : Boolean;
17 Track Side Terminate Communication Order : Boolean ;
18 | Train_Passes_Level_Transition_Border : Boolean;
19 Train Passes RBC RBC Border : Boolean ;
20 Train Passes Start Of Announced Radio Hole : Boolean;
21 | Order_To_Contact_Different_RBC : Boolean;
22 | Contact_Order_Not_For_Accepting_RBC : Boolean;
23 Mode Change Report To RBC Not Considered As End Of Mission : Boolean ; −− to be refined
24 Manual_Level_Change : Boolean ;
25 | Train_Front_Reaches_End_Of_Radio_Hole : Boolean;
26 Previous_Communication_Loss : Boolean ;
27 | Start_Of_Mission_Procedure_Completed_Without_Com : Boolean;
2829 \left| \begin{array}{cc} --\end{array} \right| Connections : Com To RBC Map.Map ( Capacity => 10,
30 −− Modulus =>
31 \left| \begin{array}{ccc} \end{array} \right| - \left| \begin{array}{ccc} \end{array} - \end{array} \left| \begin{array}{ccc} \end{array} \end{array} \left| \begin{array}{ccc} \end{array} \right| - \left| \begin{array}{ccc} \end{array} \right| \left| \begin{array}{ccc} \end{array} \right| \left| \begin{array}{ccc} \end{array} \right| \left| \begin{array}{ccc} \end{array} \right| \left| \begin{array}{ccc} \end{32
33 Connections : Com_To_RBC_Map;
34
35 function Authorize_New_Communication_Session return Boolean is
36 ( (Start Of Mission = True
37 and ( ertms _ etcs _ level = 2 or ertms etcs level = 3)) -- SUBSET-026 -3.5.3.4. a
38 and Track Side New Communication Order = True -- SUBSET-026 − 3.5.3.4. b
<sup>39</sup> and (Mode Change Report To RBC Not Considered As End Of Mission = True
40 and (ertms etcs level = 2 or ertms etcs level = 3))-− SUBSET-026-3.5.3.4. c
41 and (Manual Level Change = True
42 and (ertms etcs level = 2 or ertms etcs level = 3)) -- SUBSET-026-3.5.3.4.d
43 and Train_Front_Reaches_End_Of_Radio_Hole = True −− SUBSET−026 −3.5.3.4. e
44 and Previous_Communication_Loss = True −− SUBSET−026 −3.5.3.4. f
45 and ( Start_Of_Mission_Procedure_Completed_Without_Com = True
46 and ( e rtm s _ et c s _ l e v e l = 2 or e rtm s _ et c s _ l e v e l = 3 ) ) −− SUBSET−026 −3.5.3.4. g
47 );
48
49 −− SUBSET−026−3.5.3.1 and SUBSET−026−3.5.3.2 i m p l i c i t l y f u l f i l l e d as we model on−board
50 procedure Initiate Communication Session ( destination : RBC RIU ID t ;
51 phone : Telephone_Number_t )
52 with
53 Pre => ((Authorize New Communication_Session = True) - SUBSET-026-3.5.3.4
54 and (not Contains (Connections, destination)) -- SUBSET-026-3.5.3.4.1
55 - FIXME: what should we do for cases f and g?
56 ),
57 Post => (Contains (Connections, destination));
58
```

```
59 | -- SUBSET-026-3.5.3.3 not formalized (Note)
60
61 −− SUBSET−026−3.5.3.5
62 procedure Contact_RBC (RBC_identity : RBC_RIU_ID_t;
63 | RBC_number : Telephone_Number_t ;
64 | Action : RBC_Contact_Action_t ;
65 | Apply_To_Sleeping_Units : Boolean );
66
\sigma \vert -- SUBSET-026-3.5.3.5.1 to be formalized. The content of table SUBSET-026-3.5.$.16 should be
68 - incorporated as above operation post-condition (if possible)
69
70 - SUBSET-026-3.5.3.5.3 and SUBSET-026-3.5.3.6 not formalized (FIXME). Should be similar to
71 - SUBSET-026-3.5.3.5
72
73 | -− SUBSET-026-3.5.3.7 see body of Initiate_Communication_Session
74
75 | −− SUBSET-026-3.5.3.8 to SUBSET-026-3.5.3.16 not formalized (FIXME)
76 end ;
```

```
1
2 - Reference: UNISIG SUBSET-026-3 v3.3.0
3
4 with Appendix_A_3_1 ;
5 with Safe_Radio ;
6 with ETCS_Level ;
7
8 package body Section_3_5_3 i s
p procedure Initiate Communication Session (destination : RBC RIU ID t:
10 phone : Telephone_Number_t ) <b>is phone : Telephone_Number_t ) is
11 connection_attemps : Natural := 0;
12 begin
13 -- SUBSET-026 - 3.5.3.7.a
14 if Start_Of_Mission then
15 while connection_attemps
16 | <= Appendix_A_3_1.number_of_times_try_establish_safe_radio_connection
17 loop
18 if Safe_Radio . Setup_Connection (phone) then
19 return:
20 end if ;
21 connection_attemps := connection_attemps + 1;
22 end loop ;
23 else
24 | −− not part of on-going Start of Mission procedure
25 loop
26 | − FIXME How following asynchronous events are update within this
27 - loop? Should be we read state variable updated by external tasks?
28 if Safe_Radio. Setup_Connection (phone)
29 or End_Of_Mission
30 or Track_Side_Terminate_Communication_Order
31 or Train_Passes_Level_Transition_Border
32 or (Order_To_Contact_Different_RBC -- FIXME badly formalized
<sup>33</sup> and Contact Order_Not_For_Accepting_RBC )
34 or Train_Passes_RBC_RBC_Border
35 or Train Passes Start Of Announced Radio Hole
36 or (-− FIXME destination is an RIU
37 \parallel ETCS_Level . ertms_etcs_level \parallel /= 1)
38 then
39 re tu rn ;
40 end if :
41 end loop ;
42 end if;
43
44 −− SUBSET−026 −3.5.3.7. b
```

```
45 | Safe_Radio . Send_Message ( Safe_Radio . Initiation _Of Communication );
46
47 - SUBSET-026-3.5.3.7.c not formalized (trackside)
48 end ;
49
50 procedure Contact_RBC (RBC_identity : RBC_RIU_ID_t;
51 | RBC_number : Telephone_Number_t;
52 \begin{array}{ccc} \hline \text{52} & \text{Action} & \text{BBC\_Concat\_Action\_t} \\ \hline \end{array}53 Apply_To_Sleeping_Units : Boolean ) i s
54 begin
55 null;
56 end ;
57
58 end ;
```
## <span id="page-19-0"></span>**5.4 SUBSET-026-3.13 Speed and distance monitoring**

In this section we try to model the complex speed and distance monitoring specified in SRS §3.13.

Contrary to previous parts of the model, some functions or procedures have both a specification and a body thus they can be compiled and executed as well as proved. We have done this work for Step Function and Deceleration Curve packages.

#### <span id="page-19-1"></span>**5.4.1 Generic package**

In this package we define some physic related data types (speed, distance, deceleration, ...) and some utility functions (e.g. to convert from m/s to km/h).

One should notice that in next release of GNAT GPL, it will be possible to use a specific mechanism (Dimension System aspect) to describe those units, thus enabling more checks by the compiler.

```
1 package Units is
2 | −− For Breaking Curves computation
3 type Speed_t is new Float; -- m/s unit
4 type Speed_km_per_h_t is new Float; -- km/h unit
5 type Acceleration t is new Float; -- m/s**2 unit
6 type Deceleration_t is new Float range 0.0.. Float 'Last; -- m/s∗∗2 unit
7 type Distance_t is new Natural; -- m unit
8 type Time_t is new Float; -- s unit
9
10 Maximum_Valid_Speed_km_per_h : constant Speed_km_per_h_t := 5 0 0. 0;−− 500 km/ h
11
12 function Is Valid Speed km per_h (Speed: Speed km_per_h_t ) return Boolean is
13 ( Speed >= 0.0 and Speed <= Maximum Valid Speed km per h );
14
15 function m per s From km per h ( Speed: Speed km per h t ) return Speed to
16 i s
17 ( Speed_t ( ( Speed * 1000.0) / 3600.0 )
18 with
19 Pre => Is Valid Speed km per h (Speed);
2021 func tion Is_Valid_Speed ( Speed : Speed_t ) re tu rn Boolean i s
22 (Speed >= 0.0<sup>23</sup> and Speed <= m_per s_From_km_per_h ( Maximum_Valid_Speed_km_per_h ) ) ;
24
25 func tion km_per_h_From_m_per_s ( Speed : Speed_t ) re tu rn Speed_km_per_h_t
26 with
```

```
27 Pre => Is Valid Speed (Speed);
2829 end Units;
1 package body Units is
2 func tion km_per_h_From_m_per_s ( Speed : Speed_t ) re tu rn Speed_km_per_h_t i s
3 begin
4 return Speed km per h t( ( Speed ∗ 3600.0 ) / 1000.0 );
5 end ;
6
   end Units;
```
#### <span id="page-20-0"></span>**5.4.2 Modeling of step functions**

In this package we model the step functions used throughout the SRS. They are defined as an array of delimiters, to each delimiter corresponding the value of the current step.

We define following functions:

- Is Valid: returns True if the delimiters are in increasing order;
- Has Same Delimiters: returns True if two step functions change their steps at the same positions;
- Get\_Value: returns the value of a step function at position X;
- Minimum Until Point: returns the minimum of a step function until a position  $X$ ;
- Restrictive Merge: merges two step functions into a third one, in such a way that the result is always the minimum of the two step functions.

All those functions can be compiled and tested (see examples below).

We have tried to prove them, but except for the simplest ones some unproved and sometimes complex VCs are remaining.

One will notice that we are using both Assert and Loop\_Invariant annotations. Loop\_Invariant states a loop invariant, i.e. a property valid at loop entry and should be true at next loop interation. Assert states a property that should be valid at the point it is inserted.

```
1 package Step Function is
2 type Num_Delimiters_Range is range 0 .. 10;
3
4 type Function Range is new Natural;
5
6 type Delimiter_Entry is record
7 Delimiter : Function Range;
\vert Value : Float;
\theta end record
10
11 type Delimiter_Values is array (Num_Delimiters_Range)
12 of Delimiter Entry;
13
14 type Step_Function_t is record
15 Number Of Delimiters : Num Delimiters Range;
16 | Step : Delimiter_Values;
```
**i s**

```
17 end record;
19 function Min(X1, X2 : Float) return Float
20 with Post => (if X1 <= X2 then Min' Result = X1 else Min' Result = X2);
22 function Is Valid (SFun: Step_Function_t) return Boolean is
23 (SFun. Step (0). Delimiter = Function_Range 'First
24 and
25 (for all i in 0.. (SFun. Number_Of_Delimiters − 1) =>
_{26} (SFun. Step (i+1). Delimiter > SFun. Step (i). Delimiter ));
28 function Has_Same_Delimiters (SFun1, SFun2 : Step_Function_t) return Boolean
30 (SFun1 . Number_Of_Delimiters = SFun2 . Number_Of_Delimiters
31 and (for all i in 1.. SFun1. Number_Of_Delimiters =>
32 SFun1 . Step (i). Delimiter = SFun2 . Step (i). Delimiter );
34 function Get_Value (SFun: Step_Function_t; X: Function_Range) return Float
35 with Pre => \text{ls}_\text{I}Valid (SFun),
36 | Post => ((for some i in
37 Num_Delimiters_Range ' First . . ( SFun . Number Of Delimiters − 1 ) =>
38 (SFun. Step (i). Delimiter \leq X
\begin{array}{c|c|c|c|c} \text{39} & \text{and } \mathsf{X} < \text{S}\mathsf{Fun}.\text{Step (i + 1)}. \text{Definition} \end{array}40 and Get_Value ' Result = SFun. Step (i). Value ) and Get_Value ' Result = SFun. Step (i). Value ) )
41 or
42 (X >= SFun. Step (SFun. Number Of Delimiters ). Delimiter
43 and Get Value ' Result
44 = SFun. Step (SFun. Number_Of_Delimiters ). Value ) );
46 function Minimum_Until_Point (SFun: Step_Function_t; X: Function_Range)
<sup>47</sup> return Float
48 with
49 Pre => 1s Valid (SFun),
50 Post \Rightarrow51 -- returned value is the minimum until the point X
52 (for all i in Num_Delimiters_Range 'First . . SFun . Number_Of_Delimiters =>
\begin{array}{c|c|c|c|c} \n 53 & \n \end{array} (if X \geq S SFun. Step (i). Delimiter then
54 | Minimum_Until_Point 'Result <= SFun. Step(i). Value))
55 and
56 - returned value is a value of the step function until point X
57 (for some i in Num_Delimiters_Range 'First .. SFun. Number_Of_Delimiters =>
58 (X \geq SFun. Step(i). Delimiter
59 and
60 ( Minimum Until Point ' Result = SFun.Stop(i). Value )) );
62 procedure Index_Increment (SFun: Step_Function_t;
63 i : in out Num_Delimiters_Range ;
64 | in the scan: in out Boolean )
65 with Post =>
66 (if i'Old < SFun. Number_Of_Delimiters then
\begin{bmatrix} 67 \end{bmatrix} (i = i'Old + 1 and scan = scan'Old)
68 else
69 (i = i'Old and scan = False));
71 - Note: In the following Post condition, it would be better to tell that
72 - Merge is the minimum of both SFun1 and SFun2 for all possible input
73 - values, but I'm not sure that can be proved
74 procedure Restrictive Merge (SFun1, SFun2 : in Step Function t;
75 Merge : out Step_Fun ction_t )
76 with Pre => Is Valid (SFun1) and Is Valid (SFun2)
77 and SFun1 . Number Of Delimiters + SFun2 . Number Of Delimiters \le78 Num Delimiters Range ' Last,
79 Post =>
```

```
80 | -- Output is valid step function
81 Is Valid (Merge)
82 - all SFun1 delimiters are valid delimiters in Merge
83 and (for all i in Num_Delimiters_Range' First . . SFun1 . Number_Of_Delimiters =>
84 (for some j in
85 Num_Delimiters_Range ' First . . Merge . Number_Of_Delimiters =>
86 (Merge . Step ( j ) . Delimiter = SFun1 . Step ( i ) . Delimiter ) ) )
\begin{array}{c|cccccc} \text{87} & \text{---} & \text{all} & \text{SFun2} & \text{delimitters} & \text{are} & \text{valid} & \text{delimiters} & \text{in } \text{Merge} \end{array}88 and (for all i in Num_Delimiters_Range' First . . SFun2 . Number_Of_Delimiters =>
89 (for some j in
90 Num_Delimiters_Range' First . . Merge . Number_Of_Delimiters =>
91 (Merge . Step ( j ) . Delimiter = SFun2 . Step ( i ) . Delimiter ) ) )
92 - for all delimiters of Merge, its value is the minimum of SFun1 and SFun2
93 and (for all i in Num Delimiters Range ' First . . Merge . Number Of Delimiters =>
94 (Merge . Step (i). Value = Min (Get_Value (SFun1,
95 Merge . Step ( i ) . Delimiter ) ,
96 | Get_Value ( SFun2 ,
97 Merge . Step ( i ) . D e l i mitter ) ) ) ) ;
98 end Step_Function ;
1 package body Step_Function is
2 function Min(X1, X2 : Float) return Float is
3 begin
\frac{4}{4} if X1 \leq X2 then return X1; else return X2; end if;
\mathbf{r} end
6
7 function Get_Value (SFun: Step_Function_t; X: Function_Range) return Float is
8 begin
9 for i in Num_Delimiters_Range ' First . . (SFun. Number_Of_Delimiters − 1) loop
_{10} Pragma Loop Invariant (for all \vert in 1.. i =>
\begin{array}{c|c|c|c|c|c} \hline \end{array} 11 \begin{array}{c} \hline \end{array} \begin{array}{c} \hline \end{array} \begin{array}{c} \hline \end{array} \begin{array}{c} \hline \end{array} \begin{array}{c} \hline \end{array} \begin{array}{c} \hline \end{array} \begin{array}{c} \hline \end{array} \begin{array}{c} \hline \end{array} \begin{array}{c} \hline \end{array} \begin{array}{c} \hline \end{array} \begin{array}{c} \h12 if X \geq B SFun. Step (i). Delimiter and X \leq SFun. Step (i + 1). Delimiter then
13 return SFun. Step (i). Value;
14 end if:
15 end loop ;
16
17 return SFun. Step (SFun. Number_Of_Delimiters). Value;
18 end Get_Value ;
19
<sup>20</sup> function Minimum Until Point (SFun : Step Function t; X: Function Range)
21 return Float is
22 min : Float := SFun. Step (Num_Delimiters_Range ' First ). Value;
23 begin
<sup>24</sup> for i in Num_Delimiters_Range 'First .. SFun. Number Of_Delimiters loop
25 Pragma Loop_Invariant
26 | for all j in Num_Delimiters_Range' First .. i −1 =>
27 \vert (if X \geq SFun.Step(j).Delimiter then
28 min <= SFun. Step(j). Value));
29 Pragma Loop Invariant
30 (for some j in Num Delimiters Range 'First.. i =>
31 (X \geq SFun. Step (j). Delimiter
32 and
33 min = SFun. Step (j). Value ) );
34
35 if X \geq SFun. Step(i). Delimiter then
36 if SFun Step (i). Value < min then min := SFun Step (i). Value; end if;
37 else
38 Pragma Assert
\frac{39}{10} (for all i in i + 1.. SFun. Number Of Delimiters =>
40 SFun. Step ( j −1). Delimiter < SFun. Step ( j ). Delimiter ;
41 end if:
42 end loop ;
```

```
44 return min;
45 end Minimum Until Point;
47 procedure Index_Increment (SFun: Step_Function_t;
48 i: in out Num_Delimiters_Range;
49 scan : in out Boolean ) i s
50 begin
51 if i < SFun. Number Of Delimiters then
52 i := i + 1;
53 else
54 scan := False;
55 end if;
56 end ;
58 procedure Restrictive_Merge (SFun1, SFun2 : in Step_Function_t;
59 Merge : out Step_Fun ction_t ) i s
60 −− begin
61 \left| - - \right| null:
62 \left| \begin{array}{ccc} - & \end{array} \right| end :
63 | i1 : Num_Delimiters_Range := 0;
64 i2 : Num_Delimiters_Range := 0;
65 im : Num_Delimiters_Range := 0;
66 scan_sfun1 : Boolean := True;
67 scan_sfun2 : Boolean := True;
68 begin
\theta Pragma Assert (SFun1. Step (0). Delimiter = SFun2. Step (0). Delimiter);
70 loop
71 - im, i1 and i2 bounds
72 Pragma Loop_Invariant (i1 >= 0);
73 Pragma Loop_Invariant (i2 >= 0);
74 Pragma Loop_Invariant (im >= 0);
75 Pragma Loop_Invariant (i1 <= SFun1.Number_Of_Delimiters);
76 Pragma Loop_Invariant (i2 <= SFun2. Number_Of_Delimiters);
77 Pragma Loop_Invariant (i1 + i2 <= Num_Delimiters_Range'Last);
78 Pragma Loop Invariant (im \leq Num Delimiters Range 'Last);
79 Pragma Loop_Invariant (im \le i1 + i2);
81 - Merge is a valid step function until im
82 Pragma Loop Invariant (for all i in 1..im−1 =>
83 | Merge . Step ( i −1 ). D e limiter < Merge . Step ( i ) . D e limiter ) ;
85 Fig. −− All merged delimiters are coming from valid delimiter in SFun1 or
86 −− SFun2
\mathbf{s}<sup>7</sup> Pragma Loop Invariant
88 (for all i in 0..i1 -1 =>
89 (for some j in 0.. im−1 =>
90 \vert SFun1 . Step ( i ) . Delimiter = Merge . Step ( j ) . Delimiter ) ) ;
91 Pragma Loop Invariant
92 (for all i in 0..i2 −1 =>
93 (for some j in 0..im−1 =>
94 \vert SFun2. Step ( i ). Delimiter = Merge. Step ( j ). Delimiter )) ;
96 - Merged value at a delimiter is the minimum of both step functions
97 Pragma Loop Invariant
98 (for all i in 0..im−1 =>
99 Merge . Step (i). Value =
100 | Min ( Get Value ( SFun1 , Merge . Step ( i ) . D e l i miter ) ,
101 Get Value ( SFun2 , Merge . Step ( i ) . D e l i miter ) ) ) ;
103 if scan sfun1 and scan sfun2 then
104 | −− select on delimiter from SFun1 or SFun2
```

```
105 if SFun1 . Step (i1). Delimiter < SFun2 . Step (i2). Delimiter then
106 Merge . Step (im ) . Delimiter := SFun1 . Step (i1) . Delimiter ;
```
 $107$  Merge . Step (im ) . Value := 108 | Min ( Get Value ( SFun1 , Merge . Step ( im ) . D e l i miter ) , 109 Get\_Value ( SFun2, Merge . Step ( im ) . Delimiter ) ); 110 | Index\_Increment (SFun1, i1, scan\_sfun1); 111 112 **elsif** SFun1. Step (i1). Delimiter > SFun2. Step (i2). Delimiter then 113 Merge . Step (im ) . Delimiter := SFun2 . Step (i2 ) . Delimiter ;  $114$  Merge . Step (im ) . Value := 115 | Min ( Get\_Value ( SFun1, Merge . Step (im ) . Delimiter ), 116 | Get\_Value ( SFun2, Merge . Step (im ) . Delimiter ) ); 117 | Index\_Increment (SFun2, i2, scan\_sfun2); 118 119 **else** -- SFun1. Step(*i1*). Delimiter = SFun2. Step(*i2*). Delimiter 120 Merge . Step (im ) . Delimiter := SFun1 . Step (i1) . Delimiter ;  $121$  Merge . Step (im ) . Value := 122 | Min ( Get\_Value ( SFun1, Merge . Step (im ) . Delimiter ), 123 | Get\_Value ( SFun2, Merge . Step ( im ) . Delimiter ) ); 124 | Index\_Increment (SFun1, i1, scan\_sfun1); 125 | Index\_Increment (SFun2, i2, scan\_sfun2); 126 **end if:** 127 **elsif** scan sfun1 **then**  $128$   $-$  only use SFun1 delimiter  $129$  Merge . Step (im ) . Delimiter := SFun1 . Step (i1). Delimiter ;  $130$  Merge . Step (im ) . Value := 131 | Min ( Get\_Value ( SFun1, Merge . Step (im ) . Delimiter ), 132 Get\_Value (SFun2, Merge. Step (im). Delimiter)); 133 | Index\_Increment (SFun1, i1, scan\_sfun1); 134 **else** -- scan\_sfun2 135 | −− only use SFun2 delimiter 136 Merge . Step (im ) . Delimiter := SFun2 . Step (i2) . Delimiter ;  $137$  Merge . Step (im ) . Value := 138 | Min ( Get\_Value ( SFun1, Merge . Step (im ) . Delimiter ), 139 Get\_Value ( SFun2, Merge . Step ( im ) . Delimiter ) ); 140 | Index\_Increment (SFun2, i2, scan\_sfun2); 141 **end if** ; 142  $\frac{1}{43}$  **Pragma** Assert (if scan\_sfun1 or scan\_sfun2 then im < i1 + i2); 144 **if** scan\_sfun1 **or** scan\_sfun2 **then**  $145$  im := im + 1; 146 **else** 147 **exit** : 148 **end if**; 149 **end loop** ; 150  $151$  Merge . Number Of Delimiters := im; 152 **end** Restrictive Merge; 153 **end** Step\_Function ;

```
1 with Step_Function ; use Step_Function ;
2 with GNAT. IO ; use GNAT. IO ;
3
4 procedure Step_Function_Test is
5 SFun1 : Step_Function_t :=
6 (Number_Of_Delimiters => 2,
7 | Step => ((Delimiter => 0, Value => 3.0),
8 | (Delimiter => 3, Value => 2.0),
9 \vert (Delimiter => 5, Value => 5.0),
10 others => (Delimiter => 0, Value => 0.0)));
11
12 SFun2 : Step Function t :=
13 (Number Of Delimiters => 2,
14 Step => ((Delimiter => 0, Value => 1.0),
15 (Delimiter => 3, Value => 1.0),
```

```
16 (Delimiter => 5, Value => 3.0),
17 others => (Delimiter => 0, Value => 0.0));
18
19 sfun3 : Step_Function_t :=
20 (Number Of Delimiters => 5,
21 Step => ((Delimiter => 0, Value => 1.0),
22 (Delimiter => 1, Value => 1.0),
23 (Delimiter => 3, Value => 3.0),
24 (Delimiter => 5, Value => 5.0),
25 (Delimiter => 7, Value => 7.0),
26 (Delimiter => 9, Value => 9.0),
27 others => (Delimiter => 0, Value => 0.0)));
28
29 sfun4 : Step_Function_t :=
30 (Number_Of_Delimiters => 5,
31 Step => ((Delimiter => 0, Value => 10.0),
32 (Delimiter => 2, Value => 8.0),
33 (Delimiter => 4, Value => 6.0),
34 (Delimiter => 6, Value => 4.0),
35 (Delimiter => 8, Value => 2.0),
36 (Delimiter => 10, Value => 0.5),
37 others => (Delimiter => 0, Value => 0.0));
38
39 sfun_merge : Step_Function_t;
40 begin
41 Pragma Assert (Is_Valid (SFun1));
42 Pragma Assert (Is Valid (SFun2));
43 Pragma Assert (Step_Function. Is_Valid (sfun3));
44 Pragma Assert (Step_Function. Is_Valid (sfun4));
45
46 Pragma Assert (Get_Value (SFun1, 0) = 3.0);
47 Pragma Assert (Get_Value (SFun1, 1) = 3.0);
48 Pragma Assert (Get_Value (SFun1, 3) = 2.0);
49 Pragma Assert (Get_Value (SFun1, 4) = 2.0);
50 Pragma Assert (Get_Value (SFun1, 5) = 5.0);
51 Pragma Assert (Get_Value (SFun1,
52 Function Range ' Last ) = 5.0;
53
54 Pragma Assert (Has Same Delimiters (SFun1, SFun2));
55
56 | Restrictive_Merge (sfun3, sfun4, sfun_merge);
57
58 for i in Function Range ' First . . 12 loop
\begin{array}{ccc} 59 & \left| \begin{array}{c} - - \end{array} \right| & \text{Put (Float 'Image (Get Value ( stun merge, i ) ) } \end{array} \end{array}\begin{array}{c|c}\n\text{60} & \text{-}-\n\end{array} New_line;
61 Pragma Assert (Get_Value ( sfun_merge, i )
\begin{array}{c} 62 \\ 62 \end{array} = Min (Get Value ( sfun3 , i ) , Get Value ( sfun4 , i ) ) ;
63 end loop ;
64
65 Pragma Assert (Minimum Until Point (sin4, 1) = 10.0);
66 Pragma Assert (Minimum_Until_Point (sin 4, 5) = 6.0);
67 Pragma Assert (Minimum Until Point ( sfun merge, 11 ) = 0.5 );
68 end ;
```
#### <span id="page-25-0"></span>**5.4.3 Modeling of deceleration curves**

In this package, we have modeled deceleration curves and functions computing them.

Function Distance To Speed is a simple function that returns the distance to reach a final speed, given an initial speed and a constant (and negative) acceleration. We have tried to prove this function.

Procedure Curve From Target computes the braking curve given as input a target (speed and location). This computation is closer to SRS SUBSET-026 requirements but albeit is not proved.

Procedure Print Curve is a utility function to print the curve on the terminal, in order to plot it.

```
1 with Units; use Units;
\overline{2}3 package Deceleration_Curve is
4 Distance_Resolution : constant Distance_t := 5; -- m
5
6 Maximum_Valid_Speed : constant Speed_t :=
7 \mid m_per_s_From_km_per_h ( Maximum_Valid_Speed_km_per_h ) ;
8
9 | Minimum Valid Acceleration : constant Acceleration t := −10.0; -- FIXME: realistic value?
10
11 type Braking Curve Range is range 0..1 000;
12
13 | Braking_Curve_Maximum_End_Point : constant Distance_t :=
14 Distance t ( Braking Curve Range ' Last − Braking Curve Range ' First )
15 * Distance Resolution;
16
17 type Braking_Curve_Entry is
18 record
19 | location : Distance t;
20 | speed : Speed t;
21 end record ;
22
<sup>23</sup> type Braking Curve Array is array (Braking Curve Range)
24 of Braking_Curve_Entry;
25
26 type Braking_Curve_t is
27 record
28 curve : Braking Curve Array :
29 end point : Distance t;
30 end record ;
31
32 −− SUBSET−026 −3.13.8.1.1
33 type Target<sub>_t</sub> is
34 record
35 supervise : Boolean;
36 location : Distance t;
37 speed : Speed_t;
38 end record ;
39
<sup>40</sup> function Distance_To_Speed(Initial_Speed, Final_Speed: Speed_t;
41 A c c e l e r at i o n : A c c e l e r at i o n _t )
<sup>42</sup> return Distance t
43 with
44 Pre => (Initial Speed > 0.0 and Final Speed >= 0.0
45 and
46 | Initial_Speed <= Maximum_Valid_Speed
47 and
48 | Initial_Speed > Final_Speed
49 and
50 Acceleration < 0.0
51 and
52 Acceleration >= Minimum Valid Acceleration );
53
54 function Curve Index From Location (d : Distance t)
55 Figure 2018 return Braking Curve Range
56 with
57 Pre => (d <= Braking Curve Maximum End Point);
58
```

```
59 procedure Curve_From_Target (Target : Target_t;
60 60 Braking Curve : out Braking Curve t
61 with
62 Pre => (Target location <= Braking_Curve_Maximum_End_Point);
63
64 procedure Print_Curve (Braking_Curve: Braking_Curve_t);
65 end Deceleration_Curve;
1 with Units; use Units;
2 with Ada. Numerics. Generic_Elementary_Functions;
3 with GNAT. IO ; use GNAT. IO ;
4 with sec_3_13_6_decele ration ; use sec_3_13_6_decele ration ;
5
6 package body Deceleration_Curve is
7 Minimum_Valid_Speed : constant Speed_t := 0 . 1 ; −− m/ s
8
9 function Distance_To_Speed ( Initial_Speed, Final_Speed: Speed_t;
10 A conservation : Acceleration i \mathsf{A} conservation i \mathsf{A}11 return Distance t is
12 speed : Speed t := Initial Speed;
13 delta_speed : Speed_t;
14 distance : Distance t := 0;
15 begin
16 while speed > final speed and speed > Minimum Valid Speed loop
17 Pragma Assert (Minimum_Valid_Acceleration <= Acceleration
\begin{array}{c|c|c|c|c} \hline \text{18} & \text{19} & \text{10} & \text{10} & \text{10} \ \hline \end{array}19 Pragma Loop Invariant
20 (Minimum Valid Speed \lt speed and speed \lt = Initial Speed);
<sup>21</sup> Pragma Assert (0.0 < 1.0/speed and 1.0/speed < 1.0 / Minimum_Valid_Speed);
<sup>22</sup> Pragma assert
23 ( ( Speed_t ( Minimum _Valid_Acceleration ) / Minimum _Valid_Speed )
24 <= Speed_t ( A c c e l e r at i o n ) / speed ) ;
<sup>25</sup> Pragma assert
26 | (Speed_t (Minimum_Valid_Acceleration) / Minimum_Valid_Speed)
27 Arror Figure 3 * Speed_t ( Distance_Resolution )
28 <= (Speed_t (Acceleration) / speed) * Speed_t (Distance_Resolution) );
2930 delta_speed := (Speed_t(Acceleration) / speed)
31 | ∗ Speed_t ( Distance_Resolution );
32
33 Pragma Assert
<sup>34</sup> ( ( Speed t ( Minimum Valid Acceleration ) / Minimum Valid Speed )
35 | * Speed_t (Distance_Resolution) <= delta_speed
36 and
37 delta_speed < 0.0);
38
39 speed := speed + delta_speed;
40
\begin{array}{ccc} 41 & \end{array} distance := distance + Distance Resolution ;
42 end loop ;
43
44 return distance;
45 end ;
46
47 function Curve Index From Location (d : Distance t)
48 re tu rn Braking_Curve_Range i s
49 begin
50 return Braking_Curve_Range (d / Distance_Resolution);
51 end ;
52
53 procedure Curve_From_Target (Target: Target_t;
54 B raking_Cu rve : out B raking_Cu rve_t ) i s
55 package Speed_Math i s
```

```
56 new Ada. Numerics. Generic_Elementary_Functions (Speed_t);
57 use Speed_Math ;
58
59 speed : Speed_t := Target speed;
60 | location : Distance_t := Target location;
61 end_point : constant Braking_Curve_Range :=
62 Curve_Index_From_Location (Target . location );
63 begin
64 Braking_Curve . end_point := Target . location;
65 Braking Curve . curve (end point) . location := location;
66 Braking_Curve.curve (end_point). speed := speed;
67
68 fo r i in reverse Braking_Curve_Range ' F i r s t . . end_point − 1 loop
69 speed :=
70 (speed + Sqrt (speed ∗ speed
71 + (Speed_t(4.0) * Speed_t(A_safe(speed, location)))
72 * Speed_t (Distance_Resolution )) / 2.0;
73 i f speed > Maximum_Valid_Speed then
74 speed := Maximum_Valid_Speed;
75 end if:
76
77 | location := Distance t(i) * Distance Resolution;
78
79 Braking Curve . curve (i) . location := location;
80 | Braking_Curve.curve(i).speed := speed;
81 end loop ;
82 end Curve_From_Target ;
83
84 procedure Print_Curve (Braking_Curve: Braking_Curve_t) is
85 begin
86 for i in Braking_Curve_Range' First ..
87 Curve_Index_From_Location (Braking_Curve . end_point) loop
88 Put ( Distance_t ' Image ( Braking_Curve . curve ( i ) . location ) ) ;
89 \vert Put (", \vert , \vert );
90 Put (Speed_km_per_h_t' Image (
91 | km_per_h_From_m_per_s (Braking_Curve.curve (i).speed ) ) ) ;
92 New Line;
93
94 if Braking Curve . curve (i). location >= Braking Curve . end point then
95 e xi t ;
96 end if;
97 end loop ;
98 end Print Curve;
99 end Deceleration Curve;
```

```
1 with GNAT. IO ; use GNAT. IO ;
2 with Units; use Units;
3 with Deceleration_Curve; use Deceleration_Curve;
4
5 procedure Deceleration Curve Test is
6 initial_speed : Speed_t := m_per_s_From_km_per_h(160.0); -- 160 km/h
7
\vert s \vert target : Target t := (supervise => True,
9 \mid location => 2500,
10 | speed => 0.0;
11 | braking_curve : Braking_Curve_t;
12 begin
13 - Put ( Distance_t ' Image ( Distance_To_Speed ( initial_speed , 0.0, -1.0 ) ) );
14 \left| \begin{array}{ccc} -\end{array} \right| New line :
pragma Assert ( Distance To Speed ( initial speed , 0.0 , −1.0 ) = 1000 );
16
17 Curve From Target ( target, braking curve );
18 | Print_Curve (braking_curve);
```
**end** ;

#### <span id="page-29-0"></span>**5.4.4 Section 3.13.2 Train and Track-side related inputs**

This package is the model for all the input parameters used for distance and speed monitoring algorithms.

Those functions can be compiled. No proof attempt has been made.

```
1 −− Reference : UNISIG SUBSET−026−3 v3 . 3 . 0
2
3 with Units; use Units;
4 with Step_Function ; use Step_Function ;
5
6 package sec_3_13_2_monitoring_inputs is
7 - ** section 3.13.2.2 Train related inputs ***8 | -- ** section 3.13.2.2.1 Introduction **
\overline{9}10 -– SUBSET-026-3.13.2.2.1.1 not formalized (description)
11
12 - SUBSET-026-3.13.2.2.1.2 not formalized
13
14 - SUBSET-026-3.13.2.2.1.3
15 type Breaking Model t is (Train Data Model, Conversion Model);
16 - Only Train Data model is modelized
17 | Breaking Model : constant Breaking Model t := Train Data Model;
18
19
20 - ** section 3.13.2.2.2 Traction model **21
22 −− SUBSET−026-3.13.2.2.2.1
23 T traction cut off : constant Time t := 10.0; -- s -- FIXME: realistic value?
24
25 - SUBSET-026-3.13.2.2.2.2 not formalized (Note)
26
27
28 | -- ** section 3.13.2.2.3 Braking Models **
29
30 −− SUBSET−026 −3.13.2.2.3.1.1
31 | -- Use Step_Function . Step_Function_t type
32
33 −− SUBSET−026 −3.13.2.2.3.1.2
34 - Note: It would be better to modelize this as Data type invariant
35 function Is Valid Deceleration Model(S : Step Function t) return Boolean is
36 (Step Function . Is Valid (S)
37 and
38 (S. Number Of Delimiters \le 6)); -6 delimiters for 7 steps
39
40 | - SUBSET-026-3.13.2.2.3.1.3 not formalized (Note)
41
42 −− SUBSET−026 −3.13.2.2.3.1.4
43 - by definition of Step Function. Step Function t
44
45 | -− SUBSET-026-3.13.2.2.3.1.5 not formalized (FIXME?)
46
47 −− SUBSET−026 −3.13.2.2.3.1.6
48 A brake emergency model : constant Step Function t :=
49 (Number Of Delimiters => 0,
50 Step => ((0, 1.0), -( from 0 m/s, 1 m/s**2)
51 others => (0, 0.0));
52
```
 

 

 A brake service model : Step\_Function\_t;  $-$  FIXME give value, set constant 55 A\_brake\_normal\_service\_model : Step\_Function\_t; -- FIXME give value, set constant  $-$  SUBSET-026-3.13.2.2.3.1.7 not formalized (we do not consider regenerative  $-$  brake, eddy current brake and magnetic shoe brake) 60 | -- SUBSET-026-3.13.2.2.3.1.8 not formalized (Note) −− SUBSET−026 −3.13.2.2.3.1.9 **type** Brake\_Position\_t is (Freight\_Train\_In\_G, Passenger\_Train\_In\_P, Freight\_Train\_In\_P ); A SB01 : **constant** Deceleration t := 0.1; | A\_SB02 : **constant** Deceleration  $t := 0.2$ ; 70 - SUBSET-026-3.13.2.2.3.1.10 not formalized FIXME 71 -- function A\_Brake\_normal\_service (V : Speed\_t; position : Brake\_Position\_t)  $\begin{array}{ccc} \text{72} & \text{--} \\ \text{72} & \text{--} \end{array}$  return Deceleration\_t; 74 | -− SUBSET-026-3.13.2.2.3.1.11 not formalized (Note) 76 | -− SUBSET-026-3.13.2.2.3.2.1 not formalized (description)  $-$  SUBSET-026-3.13.2.2.3.2.2 not formalized (figure) 79 | −− SUBSET−026-3.13.2.2.3.2.3 T\_b rake\_ react : **constant** Time\_t := 1 . 0 ; −− s 81 | T\_brake\_increase : **constant** Time\_t := 2.0; -- s 83 - SUBSET−026-3.13.2.2.3.2.4 84 T\_brake\_build\_up : **constant** Time\_t := T\_brake\_react + 0.5 \* T\_brake\_increase; −− SUBSET−026 −3.13.2.2.3.2.5 T\_brake\_emergency\_react : **constant** Time\_t := T\_brake\_react; 88 T\_brake\_emergency\_increase : **constant** Time\_t := T\_brake\_increase; T\_brake\_emergency : **constant** Time\_t := T\_brake\_emergency\_react + 0.5 ∗ T\_brake\_emergency\_increase ; T\_brake\_service\_react : **constant** Time\_t := T\_brake\_react; 93 T\_brake\_service\_increase : **constant** Time\_t := T\_brake\_increase; T\_b ra ke\_ se r vi ce : **constant** Time\_t := T\_brake\_service\_react + 0.5  $*$  T\_brake\_service\_increase;  $-$  SUBSET-026-3.13.2.2.3.2.6 not formalized (Note) 99 | -− SUBSET-026-3.13.2.2.3.2.7 not formalized (Note) -- SUBSET-026-3.13.2.2.3.2.8 not formalized (we do not consider regenerative  $-$  brake, eddy current brake and magnetic shoe brake) 104 - SUBSET-026-3.13.2.2.3.2.9 not formalized (Note) **-- SUBSET-026-3.13.2.2.3.2.10** not formalized (Note) 108 -- \*\* section 3.13.2.2.4 Brake Position \*\* −− SUBSET−026 −3.13.2.2.4.1 111 | -- see type Brake\_Position\_t definition above –– SUBSET-026-3.13.2.2.4.2 not formalized (Note)

```
116 | −− ** section 3.13.2.2.5 Brake Percentage ** not formalized (conversion model
117 –– not used)
118
119 - ** section 3.13.2.2.6 Special Brakes ** not formalized (special brake not
120 –– modelized)
121
122
123 | -- ** section 3.13.2.2.7 Service brake interface **
124
125 −− SUBSET−026 −3.13.2.2.7.1
126 | Service_Brake_Command_Implemented : constant Boolean := True;
127
128 −− SUBSET−026 −3.13.2.2.7.2
129 Service_Brake_Feedback_Implemented : constant Boolean := True ;
130
131 | -- ** section 3.13.2.2.8 Traction cut-off interface **
132
133 −− SUBSET−026 −3.13.2.2.8.1
134 Traction_Cut_Off_Command_Implemented : constant Boolean := True ;
135
136
137 - ** section 3.13.2.2.9 On–borad Correction Factors **
138
139 - SUBSET-026-3.13.2.2.9.1.1 not formalized (description)
140
141 -- SUBSET-026-3.13.2.2.9.1.2
142 | Kdry_rst_model : constant Step_Function_t :=
143 (Number_Of_Delimiters => 0,
144 Step => ((0, 1.0), - (from 0 m/s, 1.0)
145 others => (0, 0.0));
146
147 | Kwet_rst_model : constant Step_Function_t :=
148 (Number_Of_Delimiters => 0,
149 Step => ((0, 1.0), -( from 0 m/s, 1.0)
150 others => (0, 0.0));
151
152 −− SUBSET−026 −3.13.2.2.9.1.3
153 | −− FIXME EBCL parameter not formalized
154 function Is Valid Kdry rst return Boolean is
155 | (Step_Function . Is Valid (Kdry_rst_model)
156 and
157 ( Has Same Delimiters ( Kdry_rst_model , A_brake_emergency_model ) ) ) ;
158
159 function Kdry rst (V: Speed t) return Float
160 with
161 Pre => Is Valid Kdry rst,
162 Post \Rightarrow163 (Kdry_rst 'Result
164 = Step Function . Get Value ( SFun => Kdry rst_model ,
\begin{array}{ccc} \text{165} & | & \text{165} & | & \text{166} & | & \text{167} \\ \end{array}166
167 | -− SUBSET-026-3.13.2.2.9.1.4 not formalized (FIXME)
168
169 −− SUBSET−026 −3.13.2.2.9.1.5
170 function Is Valid Kwet rst return Boolean is
171 (Step Function Is Valid (Kwet rst model)
172 and
173 ( Has Same_Delimiters ( Kwet_rst_model , A_brake_emergency_model ) ) ;
174
175 function Kwet rst (V: Speed t) return Float
176 with
177 Pre => Is Valid Kwet rst,
178 Post \Rightarrow
```

```
179 | (Kwet rst ' Result
180 = Step Function . Get Value ( SFun => Kwet rst model ,
\begin{array}{ccc} 181 & | & \end{array} \begin{array}{ccc} 181 & | & \end{array} \begin{array}{ccc} 181 & | & \end{array}182
183 −− SUBSET−026 −3.13.2.2.9.2.1
184 type Gradient Range is new Float range 0.0 . . 10.0; -− m/s∗∗2
185
186 | Kn_Plus : Step_Function_t;
187 | Kn_Minus : Step_Function_t;
188
189 −− SUBSET−026 −3.13.2.2.9.2.2
190 - Note: It would be better to modelize this as Data type invariant
191 | function Is_Valid_Kn return Boolean is
192 (Step_Function . Is Valid (Kn_Plus) and Step_Function . Is Valid (Kn_Minus )
193 and
194 (Kn_Plus . Number_Of_Delimiters <= 4) -- 4 delimiters for 5 steps
195 and
196 ( Kn_Minus Number_Of_Delimiters <= 4)); -- 4 delimiters for 5 steps
197
198 | -− SUBSET-026-3.13.2.2.9.2.3 not formalized (Note)
199
200 - SUBSET-026-3.13.2.2.9.2.4 not formalized (FIXME)
201
202 - SUBSET-026-3.13.2.2.9.2.5 not formalized (FIXME)
203
204 -- SUBSET-026-3.13.2.2.9.2.6
205 - By definition of Step_Function_t
206
207 | -- ** section 3.13.2.2.10 Nominal Rotating mass **
208
209 - SUBSET-026-3.13.2.2.10.1 not formalized (FIXME)
210
211 | -- ** section 3.13.2.2.11 Train length **
212
213 - <del>−</del> SUBSET−026-3.13.2.2.11.1
214 Train_Length : constant Distance_t := 900; -- m
215
216 | -- ** section 3.13.2.2.12 Fixed Values **
217
218 | -- SUBSET-026-3.13.2.2.12.1 not formalized (description)
219
220 -- ** section 3.13.2.2.13 Maximum train speed **
221
222 -− SUBSET-026-3.13.2.2.12.1
223 Maximum Train Speed : constant Speed t := m_per_s_From_km_per_h ( 2 5 0 . 0 ) ;
224
225 - *** section 3.13.2.3 Trackside related inputs ***226 \vert -- all sections of 3.13.2.3 not formalized
227 procedure dummy;
228 end sec_3_13_2_monitoring_inputs;
```

```
1 −− Reference : UNISIG SUBSET−026−3 v3 . 3 . 0
2
3 package body sec 3 13 2 monitoring inputs is
\vert 4 \vert -- function A_Brake_normal_service (V : Speed t; position : Brake_Position t)
5 −− return Deceleration_t is
6 \left| - - \right| begin
7 \left| \begin{array}{ccc} - & \cdot & \cdot & \cdot \\ \end{array} \right. return 0.0;
\begin{array}{ccc} \text{8} & \text{-} & \text{end} \end{array}9 function Kdry_rst(V: Speed_t) return Float is
10 begin
11 return Step Function . Get Value ( SFun => Kdry rst_model ,
\begin{array}{ccc} \text{12} & \text{12} & \text{13} \end{array}
```

```
13 end ;
14
15 function Kwet_rst (V: Speed_t) return Float is
16 begin
17 return Step_Function . Get_Value (SFun => Kwet_rst_model,
\begin{array}{ccc} \text{18} & \text{19} \\ \text{18} & \text{19} \end{array} \begin{array}{ccc} \text{18} & \text{19} \\ \text{19} & \text{19} \end{array}19 end ;
2021 procedure dummy i s
22 begin
23 null;
24 end ;
25
26 end sec 3 13 2 monitoring inputs;
```
#### <span id="page-33-0"></span>**5.4.5 Sections 3.13.4 to 3.13.8 Braking curves computation**

The following packages contains the modeling of the braking curves computation, as close as possible to SRS §3.13.4 to §3.13.8.

```
1 with Units; use Units;
2
<sup>3</sup> package sec 3 13 4 gradient accel decel is
4 - FIXME 3.13.4 not formalized
5
6 function A gradient (d: Distance t) return Deceleration t is
7 | (0.0);8
9 end sec_3_13_4_g radient_accel_decel ;
```

```
1 with Units; use Units;
2
3 with Step_Function ; use Step_Function ;
4 with Appendix_A_3_1 ; use Appendix_A_3_1 ;
5 with sec_3_13_2_monitoring_inputs; use sec_3_13_2_monitoring_inputs;
6 with sec_3_13_4_g radient_accel_decel ; use sec_3_13_4_g radient_accel_decel ;
7
8 package sec_3_13_6 deceleration is
9 - SUBSET-026-3.13.6.2.1 to 3.13.6.2.1.2 not formalized (FIXME)
10
11 - SUBSET-026-3.13.6.2.1.5 (Note .5 before .4 for proper definition)
12 - Note: we are not using specific break configuration so parameter 'd' is
13 -− never used
14 function A_brake_emergency (V: Speed_t; d: Distance_t) return Deceleration_t
15 with
16 Pre => (1s_V \text{alid}_D) = Nodel (A_h \text{brake}_P) mergency_model)
17 and 1s<sup>17</sup> \left| and 1s<sup>1</sup> \left| Speed (V) \right|,
18 Post \Rightarrow19 | (A_brake_emergency ' Result
20 = Deceleration_t (Step_Function . Get_Value (SFun => A_brake_emergency_model,
\begin{aligned} \mathsf{X} \quad =&> \mathsf{Function}\ \mathsf{Range}(\mathsf{V}) ) ) ; \end{aligned}22
23 | −− SUBSET-026-3.13.6.2.1.4 (Note .4 before .3 for proper definition)
24 function A_brake_safe (V: Speed_t; d: Distance_t) return Deceleration_t is
25 (Deceleration_t((Kdry_rst(V)
26 kwet_rst (V) + M_NVAVADH ∗ (1.0 − Kwet_rst (V))))
27 * Float (A_brake_emergency (V,d))));
28
29 −− SUBSET-026-3.13.6.2.1.3
30 - FIXME reduced adhesion condition not formalized
31 function A safe (V: Speed t; d: Distance t) return Deceleration t is
32 (A_b <b>make</b> <b>safe</b> (V, d) + A_g <b>radient</b> (d));
```
 $\vert$  -- SUBSET-026 - 3.13.2.2.9.1.3)

−− SUBSET−026 −3.13.6.2.2.3

end sec\_3\_13\_6\_deceleration;

43 | -− SUBSET-026-3.13.6.2.1.9 not formalized (Note)

 $52 \mid$  T\_be : **constant** Time\_t := T\_brake\_emergency;

**package body** sec 3 13 6 deceleration is

–– SUBSET-026-3.13.6.2.2.2. a not formalized (FIXME?)

 **i s begin re tu rn**

```
34 - SUBSET-026-3.13.6.2.1.6 not formalized (conversion model not used)
36 \sim SUBSET-026 − 3.13.6.2.1.7 not formalized (same requirements as
39 - SUBSET-026-3.13.6.2.1.8 not formalized (conversion model not used)
40 | -− SUBSET-026-3.13.6.2.1.8.1 not formalized (conversion model not used)
41 | −− SUBSET-026-3.13.6.2.1.8.2 not formalized (conversion model not used)
45 \vert -- SUBSET-026-3.13.6.2.2.1 not formalized (description)
48 - SUBSET-026-3.13.6.2.2.2.b not formalized (conversion model not used)
49 - SUBSET-026-3.13.6.2.2.2.c not formalized (various brakes not modelled)
<sup>2</sup> function A brake emergency (V: Speed t; d: Distance t) return Deceleration t
6 Deceleration t (Step Function . Get Value (SFun => A brake emergency model,
```

```
7 X => Function_Range (V ) ) ) ;
8 end ;
9 end sec 3 13 6 deceleration;
1 with Units; use Units;
2 with sec_3_13_6_decele ration ; use sec_3_13_6_decele ration ;
3 with Deceleration_Curve; use Deceleration_Curve;
4
5 package sec_3_13_8_ta rgets_decel_cu rves i s
6 | -- ** 3.13.8.1 Introduction **
7
8 | −− SUBSET−026-3.13.8.1.1
     -- Defined in Deceleration_Curve package
10
11 −− SUBSET−026 −3.13.8.1.2
12 – Use of package sec_3_13_6_deceleration
13
14 | −− SUBSET-026-3.13.8.1.3 not formalized (FIXME?)
15
16 - ** 3.13.8.2 Determination of the supervised targets **17
18 −− SUBSET−026 −3.13.8.2.1
19 type Target_Type is (MRSP_Speed_Decrease, -- SUBSET-026-3.13.8.2.1.a
20 Limit Of Authority, -- SUBSET-026-3.13.8.2.1.b
21 | −− SUBSET-026-3.13.8.2.1. c
<sup>22</sup> End_Of_Authority , Supervised_Location ,
23 Staff_Responsible_Maximum ); -- SUBSET-026-3.13.8.2.1.d
24
25 | Target : array (Target_Type) of Target_t;
26
27 \vert -- Note: should be defined as data type invariant
28 function Is_Valid_Target return boolean is
29 (if Target (End_Of_Authority) . speed > 0.0 then
30 Target ( Limit Of Authority ). supervise )
31 and
```

```
32 (if Target (End_Of_Authority). speed = 0.0 then
33 Target (End Of Authority ) . supervise
34 and Target (Supervised_Location). supervise)
35 and
36 Target (Staff_Responsible_Maximum). speed = 0.0);
37
38 | -− SUBSET-026-3.13.8.2.1.1 not formalized (Note)
39
40 | -− SUBSET-026-3.13.8.2.2 not formalized (FIXME)
41
42 - SUBSET-026-3.13.8.2.3 not formalized (FIXME)
43
44 | −− ** 3.13.8.3 Emergency Brake Deceleration Curve **
45 - FIXME how to merge EBDs if several targets are active at the same time?
46
47 - SUBSET-026-3.13.8.3.1 not formalized (FIXME)
48
49 −− SUBSET−026 −3.13.8.3.2
50 procedure Compute_SvL_Curve (Braking_Curve: out Braking_Curve_t)
51 with
52 Pre => ( Is Valid Target and Target ( Supervised Location ) . speed = 0.0 );
53 -- Post => (Curve_From_Target (Target (Supervised_Location), Braking_Curve ) );
54 \left| \begin{array}{ccc} - & \end{array} \right| \left| \begin{array}{ccc} 54 & \end{array} \right| \left| \begin{array}{ccc} - & \end{array} \right|55
56 | -− SUBSET-026-3.13.8.3.3 not formalized (FIXME)
57 end sec-3-13-8-targets-decel-curves;
<sup>1</sup> package body sec 3 13 8 targets decel curves is
2 procedure Compute_SvL_Curve (Braking_Curve : out Braking_Curve_t) is
3 begin
4 Curve_From_Target ( Target ( Supervised Location ) , Braking Curve ) ;
```

```
5 end ;
```

```
6 end sec-3-13-8-targets-decel-curves;
```
# **References**

- <span id="page-36-1"></span>[1] Ada 2012 language reference manual. ISO/IEC 8652:2012(E) standard. [http://www.ada-auth.](http://www.ada-auth.org/standards/ada12.html) [org/standards/ada12.html](http://www.ada-auth.org/standards/ada12.html).
- <span id="page-36-0"></span>[2] D. Mentré, S. Pinte, G. Pottier, and WP2 participants. D2.5 methods and tools benchmarking methodology. Technical report, openETCS, 2013.